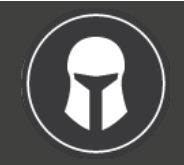

Write Commands

Read Commands

task <filter> stop

task <filter> export<br>task <filter> qhistory.annual

task <filter> denotate <pattern>

task <filter> duplicate <mods><br>task <filter> edit

task <filter> history.annual<br>task <filter> history.monthly

task <filter> projects<br>task <filter> stats

task <filter> tags

task <filter> uuids

task <filter> <report>

Miscellaneous Commands<br>task colors

Common Questions task tag next task -tag next

 $_{\copyright}$ 

task config [name]

# **TASKWARRIOR 2.1.2 Command Reference**

<http://taskwarrior.org>

**task add <mods>** Adds a new task<br>task <filter> annotate <mods> Adds an annotati

task <filter> delete <mods> Deletes the specified task <filter> denotate <pattern> Deletes an annotation

task <filter><br>
task <filter> burndown.daily **Runs rc.default.command, if specified.**<br> **Runs rc.default.command, if specified.** task <filter> burndown.daily **Shows a graphical burndown chart, by day**<br>task <filter> burndown.monthly **Shows a graphical burndown chart, by mor** 

task <filter> prepend <mods> Prepends text to an existing task <filter> start <mods> Marks specified task as started task <filter> start <mods>
Marks specified task as started<br>
task <filter> stop <mods>
Removes the 'start' time from a task

task <filter> annotate <mods>
Adds an annotation to an existing task<br>
task <filter> append <mods>
Appends text to an existing task descri

**task <filter> done**  $\overline{\text{mods}}$  Marks the specified task as completed task  $\overline{\text{mods}}$  and  $\overline{\text{mods}}$  Duplicates the specified tasks

task log <mods> Adds a new task that is already completed<br>task <filter> modify <mods> Modifies the existing task with provided are

task <filter> burndown.weekly Shows a graphical burndown chart, by week<br>task calendar [duelmonth vear] Shows a calendar with due tasks marked task calendar [due|month year] Shows a calendar, with due tasks marked.<br>
Counts matching task <filter> count

task <filter> ghistory.annual Shows a graphical report of task history, by year<br>task <filter> ghistory.monthly Shows a graphical report of task history, by mont

task <filter> history.monthly Shows a report of task history, by month task <filter> ids<br>Shows the IDs of matching tasks, as a ra task <filter> ids<br>  $\frac{1}{1}$  Shows the IDs of matching tasks, as a range<br>  $\frac{1}{1}$  shows all data and metadata

task <filter> information Shows all data and metadata<br>
task <filter> next Lists the most urgent fasks

task <filter> stats Shows task database statistics<br>
task <filter> summary Shows a report of task status by

Shows a graphical burndown chart, by month

Launches an editor to modify a task directly

Modifies the existing task with provided arguments<br>
Prepends text to an existing task description

Shows a graphical report of task history, by month<br>Shows a report of task history, by year

Counts matching tasks<br>Exports tasks in JSON format

 $\frac{1}{100}$   $\frac{1}{100}$  Appends text to an existing task description<br>  $\frac{1}{1000}$  Deletes the specified task

Lists the most urgent tasks<br>Shows all project names used

Shows a report of task status by project

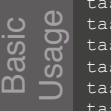

A <filter> is zero or more restrictions on tasks<br>
task

task project:Home due.before:today

task '( /[Cc]at|[Dd]og/ or /[0-9]+/ )'

task <filter> <command> project:Home

+tag The + means add the tag<br>-tag The - means remove the t

task <command> <mods></task <command> <mods></task 28 task 28 <command> <mods>

Pushes the local files to the URL

task ebeeab00-ccf8-464b-8b58-f7f2d606edfb <command> <mods> Filters combine with 'and', but 'or' and 'xor' may be used with parentheses<br>task ' ( / [Colat | [Dd] og / or / [0-9] + / ) ' <command> <mods>

Filters may target specific tasks using ID or UUID numbers<br>task  $1,2,3$ task 1,2,3 deleters and the contract of the contract of the contract of the contract of the contract of the contract of the contract of the contract of the contract of the contract of the contract of the contract of the co

task merge URL Merges the remote files with the local files<br>task pull URL Pulls remote files from the URL task pull URL Pulls remote files from the URL<br>task push URL Pushes the local files to the UR

task synchronize Synchronizes data with the Task Server

task 4-7 ebeeab00-ccf8-464b-8b58-f7f2d606edfb info

The <mods> consist of zero or more changes to apply to the tasks

 task <filter> <command> +weekend +garden due:tomorrow task <filter> <command> Description/annotation text

The - means remove the tag

#### task add Pay the bills task add Call the bank

- task list
- task 1 modify due:Friday
- task 1 done task 2 delete

<command> <mods><br>
<command> <mods>

modify pri:H

Date

 today ye

 $T_{11}$  $14$ 

 $\epsilon$  $so$  $S<sub>O</sub>$  $ur@$ 

man task man taskrc man task-tutorial man task-color man task-faq

man task-synch

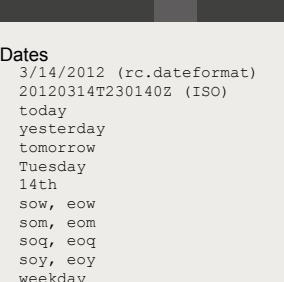

Help

#### **Recurrence**

 hourly, 1hr daily, day, 1day weekly, 1wk monthly, 1mo biweekly, fortnight quarterly, 1qtr semiannual, 6months biannual, biyearly, 2yrs

## Attribute modifiers

before (under, below)<br>after (over, above) (over, above) none any is (equals) isnt (not)<br>has (cont (contains) hasnt startswith (left) endswith (right) word noword

### Built-in attributes

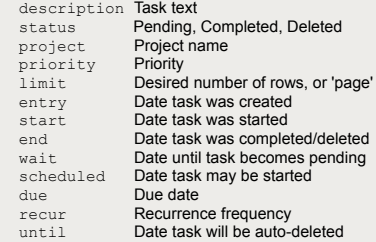

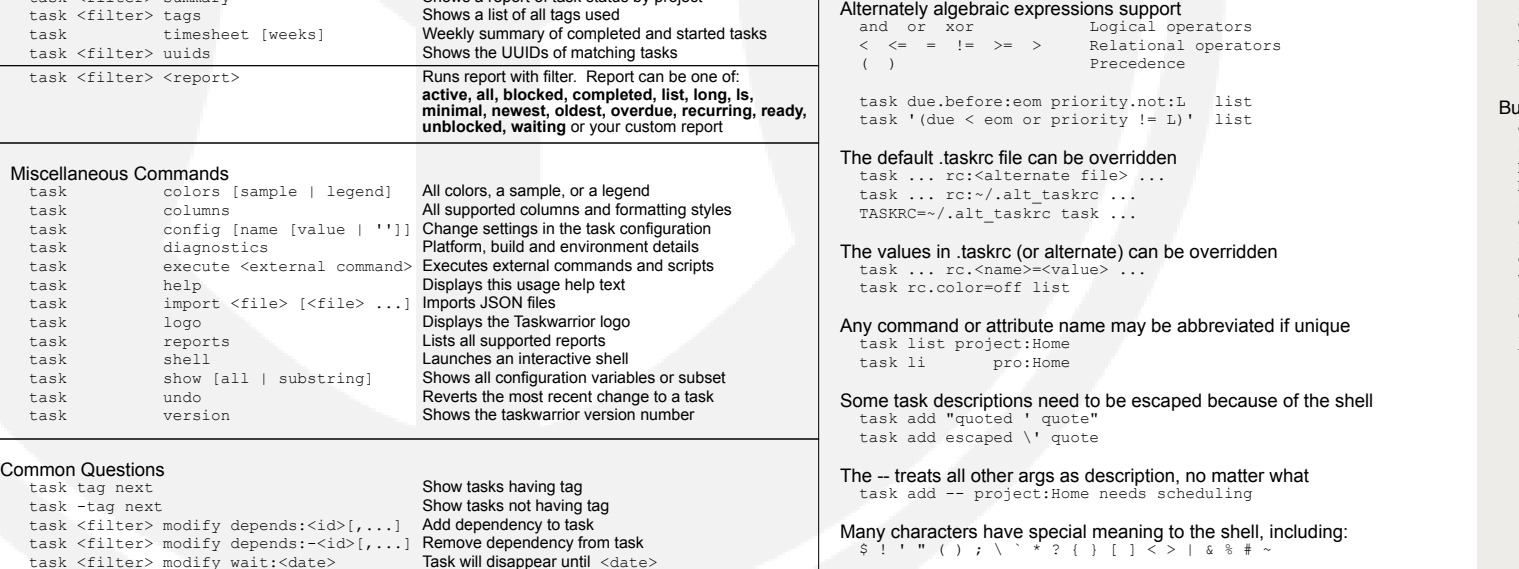

task  $1-3$ <br>task 1 2-5 19

Synch Commands<br>task merge URL

Tags are arbitrary words<br> $+$ tag The  $+$  mea

Revised 2012-09-18

Copyright (C) 2006 - 2012 P. Beckingham, F. Hernandez, D. Deimeke. Portions of this software Copyright (C) 1994 – 2008 Lua.org, PUC-Rio.

Taskwarrior is distributed under the MIT License <http://www.opensource.org/licenses/mit-license.php> on freenode

email

#taskwarrior  $\overline{e}$  [support@taskwarrior.org](mailto:support@taskwarrior.org)